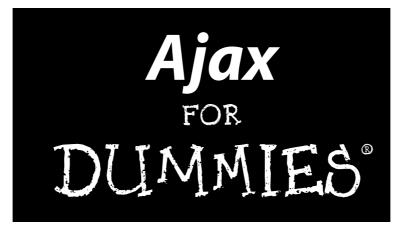

by Steve Holzner, PhD

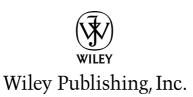

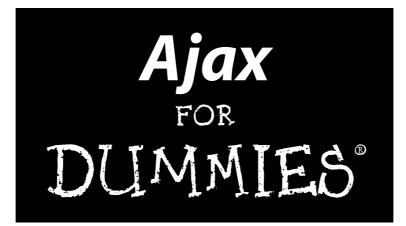

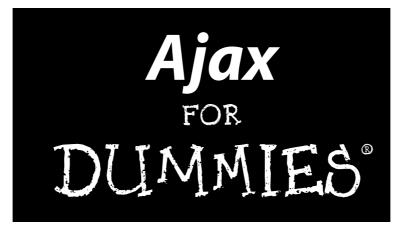

by Steve Holzner, PhD

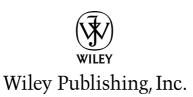

#### Ajax For Dummies®

Published by Wiley Publishing, Inc. 111 River Street Hoboken, NJ 07030-5774 www.wiley.com

Copyright © 2006 by Wiley Publishing, Inc., Indianapolis, Indiana

Published by Wiley Publishing, Inc., Indianapolis, Indiana

Published simultaneously in Canada

No part of this publication may be reproduced, stored in a retrieval system or transmitted in any form or by any means, electronic, mechanical, photocopying, recording, scanning or otherwise, except as permitted under Sections 107 or 108 of the 1976 United States Copyright Act, without either the prior written permission of the Publisher, or authorization through payment of the appropriate per-copy fee to the Copyright Clearance Center, 222 Rosewood Drive, Danvers, MA 01923, (978) 750-8400, fax (978) 646-8600. Requests to the Publisher for permission should be addressed to the Legal Department, Wiley Publishing, Inc., 10475 Crosspoint Blvd., Indianapolis, IN 46256, (317) 572-3447, fax (317) 572-4355, or online at http://www.wiley.com/go/permissions.

**Trademarks:** Wiley, the Wiley Publishing logo, For Dummies, the Dummies Man logo, A Reference for the Rest of Us!, The Dummies Way, Dummies Daily, The Fun and Easy Way, Dummies.com, and related trade dress are trademarks or registered trademarks of John Wiley & Sons, Inc. and/or its affiliates in the United States and other countries, and may not be used without written permission. All other trademarks are the property of their respective owners. Wiley Publishing, Inc., is not associated with any product or vendor mentioned in this book.

LIMIT OF LIABILITY/DISCLAIMER OF WARRANTY: THE PUBLISHER AND THE AUTHOR MAKE NO REP-RESENTATIONS OR WARRANTIES WITH RESPECT TO THE ACCURACY OR COMPLETENESS OF THE CON-TENTS OF THIS WORK AND SPECIFICALLY DISCLAIM ALL WARRANTIES, INCLUDING WITHOUT LIMITATION WARRANTIES OF FITNESS FOR A PARTICULAR PURPOSE. NO WARRANTY MAY BE CRE-ATED OR EXTENDED BY SALES OR PROMOTIONAL MATERIALS. THE ADVICE AND STRATEGIES CON-TAINED HEREIN MAY NOT BE SUITABLE FOR EVERY SITUATION. THIS WORK IS SOLD WITH THE UNDERSTANDING THAT THE PUBLISHER IS NOT ENGAGED IN RENDERING LEGAL, ACCOUNTING, OR OTHER PROFESSIONAL SERVICES. IF PROFESSIONAL ASSISTANCE IS REQUIRED, THE SERVICES OF A COMPETENT PROFESSIONAL PERSON SHOULD BE SOUGHT. NEITHER THE PUBLISHER NOR THE AUTHOR SHALL BE LIABLE FOR DAMAGES ARISING HEREFROM. THE FACT THAT AN ORGANIZATION OR WEBSITE IS REFERED TO IN THIS WORK AS A CITATION AND/OR A POTENTIAL SOURCE OF FUR-THER INFORMATION DOES NOT MEAN THAT THE AUTHOR OR THE PUBLISHER ENDORSES THE INFOR-MATION THE ORGANIZATION OR WEBSITE MAY PROVIDE OR RECOMMENDATIONS IT MAY MAKE. FURTHER, READERS SHOULD BE AWARE THAT INTERNET WEBSITES LISTED IN THIS WORK MAY HAVE CHANGED OR DISAPPEARED BETWEEN WHEN THIS WORK WAS WRITTEN AND WHEN IT IS READ.

For general information on our other products and services, please contact our Customer Care Department within the U.S. at 800-762-2974, outside the U.S. at 317-572-3993, or fax 317-572-4002.

For technical support, please visit www.wiley.com/techsupport.

Wiley also publishes its books in a variety of electronic formats. Some content that appears in print may not be available in electronic books.

Library of Congress Control Number: 2005937352

ISBN-13: 978-0-471-78597-2

ISBN-10: 0-471-78597-0

Manufactured in the United States of America

10 9 8 7 6 5 4 3 2 1

1B/QY/QS/QW/IN

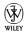

## About the Author

Steve Holzner is the award-winning author of nearly 100 computer books. His books have sold more than 2 million copies and have been translated into 18 languages around the world. He specializes in online topics, especially Ajax, and he has long done commercial Ajax programming.

## Dedication

To Nancy, of course!

#### **Publisher's Acknowledgments**

We're proud of this book; please send us your comments through our online registration form located at www.dummies.com/register/.

Some of the people who helped bring this book to market include the following:

#### Acquisitions, Editorial, and Media Development

Senior Project Editor: Paul Levesque

Acquisitions Editor: Katie Feltman

Copy Editors: Virginia Sanders, Heidi Unger

Technical Editor: Vanessa Williams

Editorial Manager: Leah Cameron

Media Development Specialists: Angela Denny, Kate Jenkins, Steven Kudirka, Kit Malone, Travis Silvers

Media Development Coordinator: Laura Atkinson

Media Project Supervisor: Laura Moss

Media Development Manager: Laura VanWinkle

Media Development Associate Producer: Richard Graves

Editorial Assistant: Amanda Foxworth

**Cartoons:** Rich Tennant (www.the5thwave.com)

#### **Composition Services**

Project Coordinator: Maridee Ennis

- Layout and Graphics: Carl Byers, Andrea Dahl, Barbara Moore, Lynsey Osborn
- **Proofreaders:** Leeann Harney, Jessica Kramer, TECHBOOKS Production Services

Indexer: TECHBOOKS Production Services

#### Special Help

Becky Huehls, Elizabeth Kuball

#### **Publishing and Editorial for Technology Dummies**

Richard Swadley, Vice President and Executive Group Publisher

Andy Cummings, Vice President and Publisher

Mary Bednarek, Executive Acquisitions Director

Mary C. Corder, Editorial Director

#### **Publishing for Consumer Dummies**

Diane Graves Steele, Vice President and Publisher

Joyce Pepple, Acquisitions Director

#### **Composition Services**

Gerry Fahey, Vice President of Production Services

Debbie Stailey, Director of Composition Services

# **Contents at a Glance**

. . . . . . .

. . . . . . . .

.

. . . . . . . . . . .

| Introduction                                                                                                    | 1          |
|----------------------------------------------------------------------------------------------------|------------|
| Part 1: Getting Started                                                                                                    | 7          |
| Chapter 1: Ajax 101<br>Chapter 2: It's All About JavaScript                                                                                                   | 9          |
| Part 11: Programming in Ajax                                                                                                    | 73         |
| Chapter 3: Getting to Know Ajax<br>Chapter 4: Ajax in Depth                                                                                                   | 75         |
| Part 111: Ajax Frameworks                                                                                                    | 151        |
| Chapter 5: Introducing Ajax Frameworks<br>Chapter 6: More Powerful Ajax Frameworks<br>Chapter 7: Server-Side Ajax Frameworks                                  | 153<br>181 |
| Part IV: In-Depth Ajax Power                                                                                                    | 235        |
| Chapter 8: Handling XML int Ajax Applications<br>Chapter 9: Working with Cascading Style Sheets in Ajax Applications<br>Chapter 10: Working with Ajax and PHP | 237<br>269 |
| Part V: The Part of Tens                                                                                                    | 323        |
| Chapter 11: Ten Ajax Design Issues You Should Know About<br>Chapter 12: Ten Super-Useful Ajax Resources                                                       | 325        |
| Inder                                                                                                    | 337        |

# **Table of Contents**

. . . . . .

. . . . . . . . . . . .

. . . . . . .

......

. . . . . .

|        | About This Book                           |     |
|--------|-------------------------------------------|-----|
|        | Conventions Used in This Book             |     |
|        | Foolish Assumptions                       |     |
|        | How This Book Is Organized                |     |
|        | Part I: Getting Started                   |     |
|        | Part II: Programming in Ajax              |     |
|        | Part III: Ajax Frameworks                 |     |
|        | Part IV: In-Depth Ajax Power              |     |
|        | Part V: The Part of Tens                  |     |
|        | Icons Used in This Book                   |     |
|        | Where to Go from Here                     |     |
| Part I | Getting Started                           | •   |
| Ch     | apter 1: Ajax 101                         |     |
|        | How Does Ajax Work?                       |     |
|        | A user's perspective                      |     |
|        | A developer's perspective                 |     |
|        | What Can You Do with Ajax?                |     |
|        | Searching in real time with live searches |     |
|        | Getting the answer with autocomplete      | ••• |
|        | Chatting with friends                     | ••• |
|        | Dragging and dropping with Ajax           | ••• |
|        | Gaming with Ajax                          | ••• |
|        | Getting instant login feedback            | ••• |
|        | Ajax-enabled pop-up menus                 |     |
|        | Modifying Web pages on the fly            |     |
|        | Google Maps and Ajax                      |     |
|        | When Is Ajax a Good Choice?               | •   |
| Ch     | apter 2: It's All About JavaScript        |     |
|        | Taking a First Look at Ajax in Action     | ••• |
|        | Taking a look at the code                 | ••• |
|        | Delving deeper into JavaScript            | ••• |
|        | Enter JavaScript                          | ••• |
|        | Creating a script                         |     |
|        | Accessing the Web page from JavaScript    |     |
|        | Oh, those semicolons                      |     |
|        | Adding comments to your JavaScript        | ••• |
|        |                                           |     |
|        | Using separate script files               | •   |

#### Ajax For Dummies \_\_\_\_\_

| Examining script errors                       | 30 |
|-----------------------------------------------|----|
| Which browser are you using?                  |    |
| Making Something Happen: Browser Events       |    |
| Putting browser events to work                |    |
| Getting the quotation marks right             |    |
| Dividing and Conquering: JavaScript Functions | 37 |
| Understanding the problem                     | 38 |
| Putting together a function                   | 39 |
| Calling the function                          | 40 |
| Passing a single argument to a function       | 44 |
| Using <div> versus <span></span></div>        | 45 |
| Passing multiple arguments                    | 47 |
| You Must Remember This: Storing Data          | 48 |
| Simple data storage with the var statement    | 49 |
| Churning your data with operators             | 50 |
| Altering a variable's data                    |    |
| Storing JavaScript objects in a variable      | 56 |
| Oh, those functions!                          | 57 |
| Picking and Choosing with the if Statement    |    |
| Using the if statement                        | 59 |
| Using the else statement                      | 61 |
| Determining browser type and version          | 62 |
| It Just Gets Better: The for Loop             | 64 |
| Over and Over with the while Loop!            | 66 |
| Pushing Some Buttons                          |    |
| Displaying a message with a button click      |    |
| Reading a text field with a button click      | 71 |
|                                               |    |
| . Num un manager a tes At ma                  | 72 |

#### Part 11: Programming in Ajax ......73

| Chapter 3: Getting to Know Ajax                    | 75 |
|----------------------------------------------------|----|
| Writing Some Ajax                                  | 76 |
| Creating the XMLHttpRequest object                 |    |
| Checking to make sure you have a                   |    |
| valid XMLHttpRequest object                        | 83 |
| Opening the XMLHttpRequest object                  |    |
| When you're ready: Handling asynchronous downloads | 85 |
| You got the data!                                  |    |
| Deciding on relative versus absolute URLs          |    |
| Other ways of getting XMLHttpRequest objects       | 91 |
| Interactive Mouseovers Using Ajax                  |    |
| Getting Interactive with Server-Side Scripting     |    |
| Choosing a server-side scripting language          |    |
| Connecting to a script on a server                 |    |
|                                                    |    |

xii

#### Table of Contents

| Time for Some XML                                        |     |
|----------------------------------------------------------|-----|
| Getting XML from a PHP script                            | 98  |
| Setting up a Web page to read XML                        |     |
| Handling the XML you read from the server                | 101 |
| Extracting data from XML                                 | 102 |
| Listing the colors in the drop-down control              | 104 |
| Passing Data to the Server with GET                      | 106 |
| Passing Data to the Server with POST                     | 109 |
| Chapter 4: Ajax in Depth                                 | 113 |
| Returning JavaScript from the Server                     | 114 |
| When do you send back JavaScript from the server?        |     |
| How does returning JavaScript work?                      | 114 |
| Returning a JavaScript object                            | 118 |
| Connecting to Google for a Live Search                   | 120 |
| Handling the data Google sends you                       | 121 |
| Detecting keystrokes                                     | 122 |
| Connecting to Google Suggest                             | 123 |
| Showing Google's response                                | 125 |
| Calling a Different Domain                               | 130 |
| Reversing the Roles: Performing Validation on the Server |     |
| Getting Some Amazing Data with HEAD Requests             |     |
| Returning all the header data you can get                | 135 |
| Finding the last-modified date                           | 136 |
| Does a URL exist?                                        |     |
| Finding the Problem: Debugging Ajax                      |     |
| Setting up your browser for debugging                    |     |
| Debugging with Greasemonkey                              |     |
| Overload: Handling Multiple Concurrent Requests          | 143 |
| Double the fun                                           | 144 |
| Packing it all into an array                             | 146 |
| Getting the inside scoop on inner functions              | 147 |
|                                                          |     |

#### 

#### 

| A Little More Ajax Power             | 154 |
|--------------------------------------|-----|
| Introducing the Ajax Gold Framework  |     |
| Using GET to get text                |     |
| Using GET to get XML                 |     |
| Using POST to post data and get text |     |
| Using POST to post data and get XML  |     |
| Finding Ajax Frameworks in the Wild  |     |
| Easy Ajax with AJAXLib               |     |
| Grabbing XML with libXmlRequest      |     |
|                                      |     |

#### Ajax For Dummies \_\_\_\_\_

| Chapter 6: More Powerful Ajax Frameworks          | 181 |
|---------------------------------------------------|-----|
| Dragging and Dropping with Shopping Carts         |     |
| Handling mouse events                             |     |
| Handling mouse down events                        |     |
| Handling mouse-move events                        |     |
| Handling mouse up events                          |     |
| Updating the shopping cart                        |     |
| Looking at Some Heavier-Weight Frameworks         |     |
| Getting XMLHttpRequest objects with XHConn        | 194 |
| The Simple AJAX Code Kit: Sack                    | 196 |
| Parsing XML with Interactive Website Framework    | 198 |
| Handling older browsers with HTMLHttpRequest      | 199 |
| Decoding XML with Sarissa                         | 201 |
| Creating visual effects with Rico                 | 204 |
| Overcoming caching with the Http framework        | 211 |
| Chapter 7: Server-Side Ajax Frameworks            | 213 |
| Writing JavaScript by Using Ajax Frameworks       | 213 |
| Sajax and PHP                                     |     |
| Xajax and PHP                                     |     |
| LibAjax and PHP                                   |     |
| JPSpan and PHP                                    | 224 |
| Accessing Java with Direct Web Remoting           | 225 |
| Setting up for Java on the Web                    | 225 |
| Connecting to Java by using DWR                   |     |
| Building Web Applications with Echo2              |     |
| Handling Ajax and JavaServer Pages with Ajax Tags | 229 |
| Handling Java with SWATO                          |     |
| Tracking Down the Many Other Frameworks Available |     |
| Developing amazing applications with WebORB       |     |
| Ruby on Rails                                     |     |
| Backbase                                          |     |
| Dojo                                              |     |
| Atlas.NET                                         | 234 |
|                                                   |     |

#### Part IV: In-Depth Ajax Power ......235

| Chapter 8: Handling XML int Ajax Applications |  |
|-----------------------------------------------|--|
| Understanding Basic XML                       |  |

| What's in a tag?                  | 238 |
|-----------------------------------|-----|
| Keeping XML documents well-formed |     |
| Making an XML document valid      |     |
| Requesting XML Data in Ajax       |     |
| 1 5 ,                             |     |

xiv

#### \_ Table of Contents

| Extracting XML Data Using Properties                                                                                                    | 243                                                                |
|----------------------------------------------------------------------------------------------------|--------------------------------------------------------------------|
| Right on the node                                                                                                    |                                                                    |
| Introducing the JavaScript properties                                                                                                    |                                                                    |
| Navigating an XML document using JavaScript properties                                                                                                    |                                                                    |
| Extracting with nodeValue                                                                                                    |                                                                    |
| Handling white space in Mozilla and Firefox                                                                                                    |                                                                    |
| Removing white space in Mozilla and Firefox                                                                                                    |                                                                    |
| Accessing XML Elements by Name                                                                                                    |                                                                    |
| Accessing Attribute Values in XML Elements                                                                                                    |                                                                    |
| Validating XML Documents in Ajax Applications                                                                                                    | 263                                                                |
| Chapter 9: Working with Cascading Style Sheets in Ajax                                                                                                    |                                                                    |
| Applications                                                                                                    | 269                                                                |
| An Ajax-Driven Menu System                                                                                                    | 271                                                                |
| Setting up the styles                                                                                                    |                                                                    |
| Handling mouse events                                                                                                    |                                                                    |
| Displaying a menu                                                                                                    |                                                                    |
| Hiding a menu                                                                                                    |                                                                    |
| Getting a menu's item from the server                                                                                                    |                                                                    |
| Handling the menu items                                                                                                    |                                                                    |
| Displaying Text That Gets Noticed                                                                                                    |                                                                    |
| Štyling text                                                                                                    |                                                                    |
| Handling colors and backgrounds                                                                                                    |                                                                    |
| Positioning using styles                                                                                                    |                                                                    |
| Chapter 10: Working with Ajax and PHP                                                                                                    | 297                                                                |
| Starting with PHP                                                                                                    | 298                                                                |
| Catting a Handle an Variables                                                                                                    | 301                                                                |
| Getting a Handle on Variables                                                                                                    | 304                                                                |
| Handling Your Data with Operators                                                                                                    |                                                                    |
|                                                                                                    |                                                                    |
| Handling Your Data with Operators                                                                                                    | 306                                                                |
| Handling Your Data with Operators<br>Making Choices with the if Statement                                                                                                    | 306<br>307                                                         |
| Handling Your Data with Operators<br>Making Choices with the if Statement<br>Round and Round with Loops<br>Handling HTML Controls<br>Getting data from text fields                                                                                                    | 306<br>307<br>310<br>311                                           |
| Handling Your Data with Operators<br>Making Choices with the if Statement<br>Round and Round with Loops<br>Handling HTML Controls<br>Getting data from text fields<br>Checking out data from check boxes                                                                                                    | 306<br>307<br>310<br>311<br>312                                    |
| Handling Your Data with Operators<br>Making Choices with the if Statement<br>Round and Round with Loops<br>Handling HTML Controls<br>Getting data from text fields<br>Checking out data from check boxes<br>Tuning in data from radio buttons                                                                                                    | 306<br>307<br>310<br>311<br>312<br>314                             |
| Handling Your Data with Operators<br>Making Choices with the if Statement<br>Round and Round with Loops<br>Handling HTML Controls<br>Getting data from text fields<br>Checking out data from check boxes<br>Tuning in data from radio buttons<br>Sending Data to the Server                                                                                                    | 306<br>317<br>310<br>311<br>312<br>314<br>316                      |
| Handling Your Data with Operators<br>Making Choices with the if Statement<br>Round and Round with Loops<br>Handling HTML Controls<br>Getting data from text fields<br>Checking out data from check boxes<br>Tuning in data from radio buttons<br>Sending Data to the Server<br>Reading Files                                                                                                    | 306<br>317<br>311<br>312<br>314<br>316<br>317                      |
| Handling Your Data with Operators<br>Making Choices with the if Statement<br>Round and Round with Loops<br>Handling HTML Controls<br>Getting data from text fields<br>Checking out data from check boxes<br>Tuning in data from radio buttons<br>Sending Data to the Server<br>Reading Files<br>Writing Files                                                                                                    | 306<br>317<br>311<br>312<br>314<br>316<br>317<br>319               |
| Handling Your Data with Operators<br>Making Choices with the if Statement<br>Round and Round with Loops<br>Handling HTML Controls<br>Getting data from text fields<br>Checking out data from check boxes<br>Tuning in data from radio buttons<br>Sending Data to the Server<br>Reading Files                                                                                                    | 306<br>317<br>311<br>312<br>314<br>316<br>317<br>319               |
| Handling Your Data with Operators<br>Making Choices with the if Statement<br>Round and Round with Loops<br>Handling HTML Controls<br>Getting data from text fields<br>Checking out data from check boxes<br>Tuning in data from radio buttons<br>Sending Data to the Server<br>Reading Files<br>Writing Files                                                                                                    | 306<br>317<br>311<br>312<br>314<br>316<br>317<br>319<br>320        |
| Handling Your Data with Operators<br>Making Choices with the if Statement<br>Round and Round with Loops<br>Handling HTML Controls<br>Getting data from text fields<br>Checking out data from check boxes<br>Tuning in data from radio buttons<br>Sending Data to the Server<br>Reading Files<br>Writing Files<br>Working with Databases<br>Part U: The Part of Tens                                                                           | 306<br>307<br>310<br>311<br>312<br>314<br>316<br>317<br>319<br>320 |
| Handling Your Data with Operators<br>Making Choices with the if Statement<br>Round and Round with Loops<br>Handling HTML Controls<br>Getting data from text fields<br>Checking out data from check boxes<br>Tuning in data from radio buttons<br>Sending Data to the Server<br>Reading Files<br>Writing Files<br>Working with Databases<br><b>Part U: The Part of Tens</b><br><b>Chapter 11: Ten Ajax Design Issues You Should Know About</b> |                                                                    |
| <ul> <li>Handling Your Data with Operators</li></ul>                                                                                                    |                                                                    |
| Handling Your Data with Operators<br>Making Choices with the if Statement<br>Round and Round with Loops<br>Handling HTML Controls<br>Getting data from text fields<br>Checking out data from check boxes<br>Tuning in data from radio buttons<br>Sending Data to the Server<br>Reading Files<br>Writing Files<br>Working with Databases<br><b>Part U: The Part of Tens</b><br><b>Chapter 11: Ten Ajax Design Issues You Should Know About</b> |                                                                    |

### XVI Ajax For Dummies \_\_\_\_\_

| Remembering All the Different Browsers      | 327 |
|---------------------------------------------|-----|
| Showing Users When Text Changes             |     |
| Avoiding a Sluggish Browser                 |     |
| Handling Sensitive Data                     |     |
| Creating a Backup Plan                      |     |
| Showing Up in Search Engines                |     |
| Sidestepping a Browser's Cache              |     |
| Chapter 12: Ten Super-Useful Ajax Resources | 331 |
| The Original Ajax Page                      |     |
| The Ajax Patterns Page                      |     |
| The Wikipedia Ajax Page                     |     |
| Ajax Matters                                |     |
| XMLHttpRequest Object References            |     |
| Ajax Blogs                                  |     |
| Ajax Examples                               |     |
| Ajax Tutorials                              |     |
| Ajax Discussion Group                       |     |
| More Depth on XMLHttpRequest                |     |
| Index                                       | 337 |

# Introduction

Making Web applications look and feel like desktop applications is what this book is all about — that's what Ajax does. Although Web development is getting more and more popular, users still experience the nasty part of having to click a button, wait until a new page loads, click another button, wait until a new page loads, and so on.

That's where Ajax comes in. With Ajax, you communicate with the server behind the scenes, grab the data you want and display it instantly in a Web page — no page refreshes needed, no flickering in the browser, no waiting. That's a big deal, because at last it lets Web applications start to look like desktop applications. With today's faster connections, grabbing data from the server is usually a snap, so Web software can have the same look and feel of software on the user's desktop.

And that, in a nutshell, is going to be the future of Web programming — now the applications in your browser can look and work just like the applications installed on your computer. No wonder Ajax is the hottest topic to come along in years.

### About This Book

This book gives you the whole Ajax story, from soup to nuts. It starts with a tour of how Ajax is used today, taking a look at some cutting-edge applications (as well as some games). Then, because Ajax is based on using JavaScript in the browser, there's a chapter on how to use JavaScript (if you already know JavaScript, feel free to skip that material).

Then the book plunges into Ajax itself, creating Ajax applications from scratch, from the beginning level to the most advanced. And you'll see how to put many of the free Ajax *frameworks*, which do the programming for you, to work. Because Ajax also often involves using XML, Cascading Style Sheets (CSS), and server-side programming (using PHP in this book), there's also a chapter on each of these topics.

You can also leaf through this book as you like, rather than having to read it from beginning to end. Like other *For Dummies* books, this one has been designed to let you skip around as much as possible. You don't have to read the chapters in order if you don't want to. This is your book, and Ajax is your oyster.

## **Conventions Used in This Book**

Some books have a dozen dizzying conventions that you need to know before you can even start. Not this one. All you need to know is that new terms are given in italics, like *this*, the first time they're discussed. And that when new lines of code are introduced, they're displayed in bold:

```
function getDataReturnText(url, callback)
{
  var XMLHttpRequestObject = false;
  if (window.XMLHttpRequest) {
    XMLHttpRequestObject = new XMLHttpRequest();
  } else if (window.ActiveXObject) {
    XMLHttpRequestObject = new
    ActiveXObject("Microsoft.XMLHTTP");
  }
   .
   .
   .
   .
}
```

Note also that code that's been omitted has been indicated with three vertical dots. That's all there is to the notation in this book.

## Foolish Assumptions

I don't assume that you have knowledge of JavaScript when you start to read this book, but you do have to know JavaScript to understand Ajax. Chapter 2 presents all the JavaScript you'll need in this book.

Also, Ajax often involves some server-side programming, and this book, as most books on Ajax do, uses PHP for that. You won't need to know a lot of PHP here, and what PHP there is is pretty self-explanatory, because it's a lot like JavaScript. However, there's a whole chapter on PHP, Chapter 10, and you can always dip into it at any time.

However, you should have some HTML prowess — enough to create and upload to your server basic Web pages. If you feel shaky on that point, take a look at a good book on HTML, such as *HTML 4 For Dummies*, 5th Edition, by Ed Tittel and Mary Burmeister (published by Wiley).

## How This Book Is Organized

Here are the various parts that are coming up in this book.

#### Part 1: Getting Started

Chapters 1 and 2 get you started on your tour of Ajax. Here, you get an overview of how Ajax is used today, and what it has to offer. There are many applications available that use Ajax, and you see a good sampling in this part. Then you get a solid grounding in JavaScript, the programming language Ajax is built on. (If you're already a JavaScript Meister, feel free to skip this material.) To use Ajax, you have to use JavaScript, and in this part, you build the foundation that the rest of the book is based on.

#### Part 11: Programming in Ajax

In Chapters 3 and 4, you delve into Ajax programming for real. Here, you see how to grab data from the server — whether that data is plain text or XML and how to put that data to work. To illustrate how these techniques work, you see plenty of examples using Ajax, Dynamic HTML to update Web pages without needing a page refresh, and even advanced techniques like connecting to Google behind the scenes for real-time same-page Web searches. At last but not least, you find out how to support multiple Ajax requests to your server at the same time.

### Part 111: Ajax Frameworks

Ajax can involve a lot of programming involved, and Part III takes a look at some of the many shortcuts that are available. Rather than reinventing the wheel yourself, you can use the Ajax *frameworks*. These frameworks are free and do most of the programming for you, so you'll definitely want to check out this part. You can find all kinds of Ajax techniques, such as using Ajax for drag-and-drop operations, pop-up menus, downloading images behind the scenes, and more.

## Part IV: In-Depth Ajax Power

Chapters 8 to 10 give you even more of the Ajax story. Chapter 8 is all about working with XML in JavaScript, and that's what you often do in Ajax. In this chapter, you discover how to deal with XML documents that can get pretty complex, extracting the data you want, when you want it.

Chapter 9 gives you the story on Cascading Style Sheets (CSS), which offer all kinds of options (such as creating pop-up menus) to display the data you fetch from the server using Ajax techniques. Because using Ajax means displaying data in a Web page without a page reload, using CSS is a big part of Ajax programming.

Chapter 10 is about another big part of Ajax programming — writing code for the server so that you can send data back from the server to the browser. Like most Ajax books and Ajax samples you can find on the Internet, this book uses PHP on the server. You won't need to know PHP to read this book, but it'll help when you start using Ajax yourself, so Chapter 10 gives you a foundation in writing and working with PHP.

## Part V: The Part of Tens

No *For Dummies* is complete without a Part of Tens. Chapter 11 is all about ten Ajax design issues you're going to run into — and what to do about them. For example, working with web pages interactively, as Ajax does, means that the browser's Back button isn't going to work if the user wants to undo a recent update. You'll find some of the solutions that have been attempted discussed in Chapter 11.

Chapter 12 introduces you to ten essential Ajax resources. Knowing where to find these resources, and the Google groups and Ajax discussions on the Internet, will let you join the worldwide Ajax community.

# **Icons Used in This Book**

You'll find a handful of icons in this book, and here's what they mean:

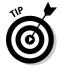

Tips point out a handy shortcut or help you understand something important to Ajax programming.

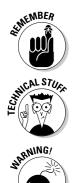

This icon marks something to remember, such as how you handle a particularly tricky part of Ajax.

This icon means that what follows is technical, insider stuff. You don't have to read it if you don't want to, but if you want to become an Ajax pro (and who doesn't?), take a look.

WARNING,

Although the Warning icon appears rarely, when you need to be wary of a problem or common pitfall, this icon lets you know.

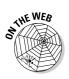

This icon lets you know that there are some pretty cool Web resources out there just waiting for you to peruse. (In fact, one little corner of the Net, www.dummies.com/go/ajax, has the code for this book available for free download.)

# Where to Go from Here

Alright, you're all set and ready to jump into Chapter 1. You don't have to start there; you can jump in anywhere you like — the book was written to allow you to do just that. But if you want to get the full story from the beginning, jump into Chapter 1 first — that's where all the action starts. (If you're familiar with what Ajax is and are already quick with JavaScript, you might want to flip to Chapter 3 to start tinkering with the code that makes Ajax go.)

6

# Part I Getting Started

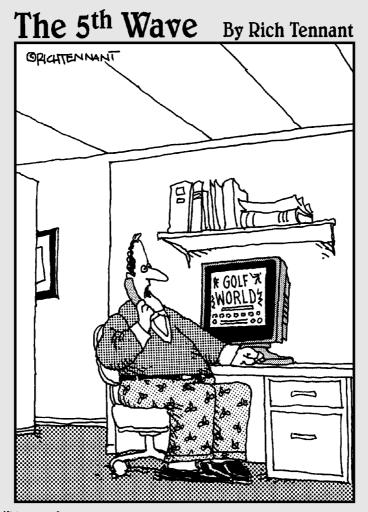

"I can't really explain it, but every time I animate someone swinging a golf club, a little divot of code comes up missing on the home page."

#### In this part . . .

This part introduces you to Ajax. You get a guided tour of the Ajax world here, and you get a chance to see how Ajax is used today. A good sampling of Ajax applications are on view in Chapter 1, just waiting for you to check them out for yourself so you can see what Ajax has to offer. From autocomplete and live searches to Google Maps, I pack a lot of Ajax in here. Next comes Chapter 2, which provides the JavaScript foundation that the rest of the book relies on. If you already know JavaScript, feel free to skip that material, but otherwise, take a look. Ajax is built on JavaScript, so you want to make sure you've got all the JavaScript you need under your belt before going forward.

# Chapter 1 Ajax 101

#### In This Chapter

- ▶ Introducing how Ajax works
- Seeing Ajax at work in live searches, chat, shopping carts, and more

We aren't getting enough orders on our Web site," storms the CEO. "People just don't like clicking all those buttons and waiting for a new page all the time. It's too distracting."

. . . . . . .

. . . . . .

. . . . . .

"How about a simpler solution?" you ask. "What if people could stay on the same page and just drag the items they want to buy to a shopping cart? No page refreshes, no fuss, no muss."

"You mean people wouldn't have to navigate from page to page to add items to a shopping cart and then check out? Customers could do everything on a single Web page?"

"Yep," you say. "And that page would automatically let our software on the server know what items the customer had purchased — all without having to reload the Web page."

"I love it!" the CEO says. "What's it called?"

"Ajax," you say.

Welcome to the world of Ajax, the technology that lets Web software act like desktop software. One of the biggest problems with traditional Web applications is that they have that "Web" feel — you have to keep clicking buttons to move from page to page, and watch the screen flicker as your browser loads a new Web page.

Ajax is here to take care of that issue, because it enables you grab data from the server without reloading new pages into the browser.

# How Does Ajax Work?

With Ajax, Web applications finally start feeling like desktop applications to your users. That's because Ajax enables your Web applications to work behind the scenes, getting data as they need it, and displaying that data as you want. And as more and more people get fast Internet connections, working behind the scenes to access data is going to become all the rage. Soon, it'll be impossible to distinguish dedicated desktop software from software that's actually on the Internet, far from the user's machine. To help you understand how Ajax works, the following sections look at Ajax from a user's and a programmer's perspective.

#### A user's perspective

To show you how Ajax makes Web applications more like desktop applications, I'll use a simple Web search as an example. When you open a typical search engine, you see a text box where you type a search term. So say you type Ajax XML because you're trying to figure out what XML has to do with Ajax. Then, you click a Search the Web button to start the search. After that, the browser flickers, and a new page is loaded with your search results.

That's okay as far as it goes — but now take a look at an Ajax-enabled version of Yahoo! search. To see for yourself, go to http://openrico.org/rico/ yahooSearch.page. When you enter your search term(s) and click Search Yahoo!, the page doesn't refresh; instead, the search results just appear in the box, as shown in Figure 1-1.

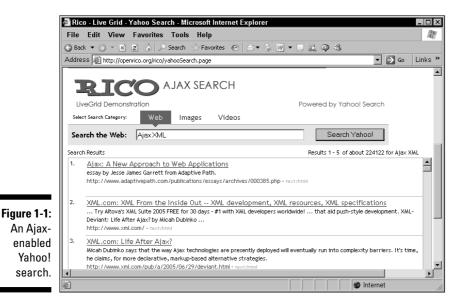

That's the Ajax difference. In the first case, you got a new page with search results, but to see more than ten results, a user has to keep loading pages. In the second case, everything happens on the same page. No page reloads, no fuss, no muss.

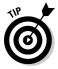

You can find plenty of Ajax on the http://openrico.org Web site. If you're inclined to, browse around and discover all the good stuff there.

#### A developer's perspective

In the article "Ajax: A New Approach to Web Applications" (www.adaptive path.com/publications/essays/archives/000385.php), Jesse James Garrett, who was the first to call this technology Ajax, made important insights about how it could change the Web. He noted that although innovative new projects are typically online, Web programmers still feel that the rich capabilities of desktop software were out of their reach. But Ajax is closing the gap.

So how does Ajax do its stuff? The name *Ajax* is short for Asynchronous JavaScript and XML, and it's made up of several components:

- Browser-based presentation using HTML and Cascading Style Sheets (CSS)
- $\checkmark$  Data stored in XML format and fetched from the server
- Behind-the-scenes data fetches using XMLHttpRequest objects in the browser
- JavaScript to make everything happen

JavaScript is the scripting language that nearly all browsers support, which will let you fetch data behind the scenes, and XML is the popular language that lets you store data in an easy format. Here's an overview of how Ajax works:

- 1. In the browser, you write code in JavaScript that can fetch data from the server as needed.
- 2. When more data is needed from the server, the JavaScript uses a special item supported by browsers, the XMLHttpRequest object, to send a request to the server behind the scenes without causing a page refresh.

The JavaScript in the browser doesn't have to stop everything to wait for that data to come back from the server. It can wait for the data in the background and spring into action when the data does appear (that's called *asynchronous* data retrieval). 3. The data that comes back from the server can be XML (more on XML in Chapters 2 and 8), or just plain text if you prefer. The JavaScript code in the browser can read that data and put it to work immediately.

That's how Ajax works — it uses JavaScript in the browser and the XMLHttpRequest object to communicate with the server without page refreshes, and handles the XML (or other text) data sent back from the server. In Chapter 3, I explain how all these components work together in more detail.

This also points out what you'll need to develop Web pages with Ajax. You'll add JavaScript code to your Web page to fetch data from the server (I cover JavaScript in Chapter 2), and you'll need to store data and possibly write server-side code to interact with the browser behind the scenes. In other words, you're going to need access to an online server where you can store the data that you will fetch using Ajax. Besides just storing data on the server, you might want to put code on the server that your JavaScript can interact with. For example, a popular server-side language is PHP, and many of the examples in this book show how you can connect to PHP scripts on Web servers by using Ajax. (Chapter 10 is a PHP primer, getting you up to speed on that language if you're interested.) So you're going to need a Web server to store your data on, and if you want to run server-side programs as well, your server has to support server-side coding for the language you want to work with (such as PHP).

## What Can You Do with Ajax?

The technology for Ajax has been around since 1998, and a handful of applications (such as Microsoft's Outlook Web Access) have already put it to use. But Ajax didn't really catch on until early 2005, when a couple of high-profile Web applications (such as Google Suggest and Google Maps, both reviewed later in this chapter) put it to work, and Jesse James Garrett wrote his article coining the term Ajax and so putting everything under one roof.

Since then, Ajax has exploded as people have realized that Web software can finally start acting like desktop software. What can you do with Ajax? That's what the rest of this chapter is about.

#### Searching in real time with live searches

One of the truly cool things you can do with Ajax is live searching, where you get search results instantly, as you enter the term you're searching for. For example, take a look at http://www.google.com/webhp?complete=1 &hl=en, the page which appears in Figure 1-2. As you enter a term to search

for, Ajax contacts Google behind the scenes, and you see a drop-down menu that displays common search terms from Google that might match what you're typing. If you want to select one of those terms, just click it in the menu. That's all there is to it.

You can also write an Ajax application that connects to Google in this way behind the scenes. Chapter 4 has all the details.

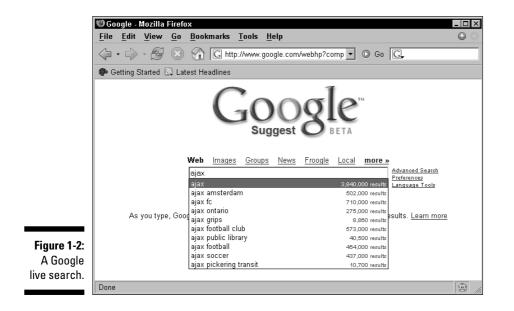

#### Getting the answer with autocomplete

Closely allied to live search applications are autocomplete applications, which try to guess the word you're entering by getting a list of similar words from the server and displaying them. You can see an example at www.paper mountain.org/demos/live, which appears in Figure 1-3.

As you enter a word, this example looks up words that might match in a dictionary on the server and displays them, as you see in Figure 1-3. If you see the right one, just click it to enter it in the text field, saving you some typing.

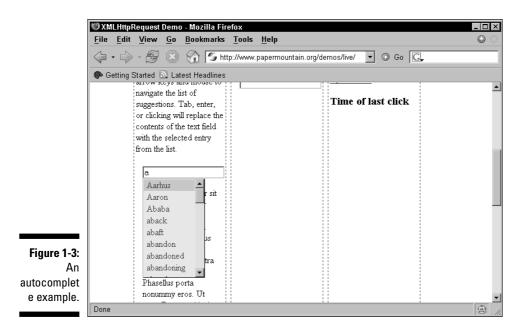

### Chatting with friends

Because Ajax excels at updating Web pages without refreshing the displayed page, it's a great choice for Web-based chat programs, where many users can chat together at the same time. Take a look at www.plasticshore.com/projects/chat, for example, which you can see in Figure 1-4. Here, you just enter your text and click the Submit button to send that text to the server. All the while, you can see everyone else currently chatting — no page refresh needed.

| XHTML live chat based on the XMLHttpRequest Object | - Microsoft Internet Explorer                                                                                                    |
|----------------------------------------------------|----------------------------------------------------------------------------------------------------|
| File Edit View Favorites Tools Help                | R                                                                                                    |
| 🚱 Back 🔻 🕤 👻 😰 🏠 🔎 Search ☆ Favorites  🤅           | ≳▼ 🗞 🗹 ▼ 🗆 🚉 🗢 🎝                                                                                                    |
| Address Attp://www.plasticshore.com/projects/chat/ | ▼ 🗃 Go Links ≫                                                                                                    |
| your name:<br>guest_405<br>your message:<br>       | XHTML live Chat<br>by alexander kohihofer<br>plasticshore.com                                                                                                    |
| GUEST_5745 :<br>hghj<br>GUEST_5745 :<br>hey        | XHTML live Chat based on the<br>XMLHttpRequest Object (ajax)<br>Please consider this a proof of concept<br>rather then a tested real world solution. I<br>am happy for anybody to contribute and<br>develop this further. |
| t cust_4300 :<br>test                              | You can comment at <u>plasticshore com</u><br>at the <u>original posting</u> or <u>contact me</u><br>directly. The sources are available for<br><u>download here</u>                                                      |
| <u>ج</u> ا                                         | 📸 Internet                                                                                                    |

There are plenty of Ajax-based chat rooms around. Take a look at http://treehouse.ofb.net/chat/?lang=en for another example.

#### Dragging and dropping with Ajax

At the beginning of this chapter, I mention a drag-and-drop shopping cart example. As shown in Figure 1-5, when the user drags the television to the shopping cart in the lower-right, the server is notified that the user bought a television. Then the server sends back the text that appears in the upper left, "You just bought a nice television." You find out how to create this shopping cart in Chapter 6.

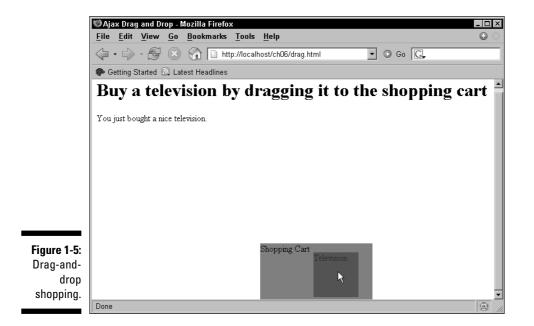

#### Gaming with Ajax

Here's a cute one — a magic diary that answers you back using Ajax techniques, as shown in Figure 1-6. You can find it at http://pandorabots.com/ pandora/talk?botid=c96f911b3e35f9e1. When you type something, such as "Hello," the server is notified and sends back an appropriate response that then appears in the diary, such as "Hi there!"

Or how about a game of chess, via Ajax? Take a look at www.jesperolsen. net/PChess, where you can move the pieces around (and the software on the server can, too) thanks to Ajax.

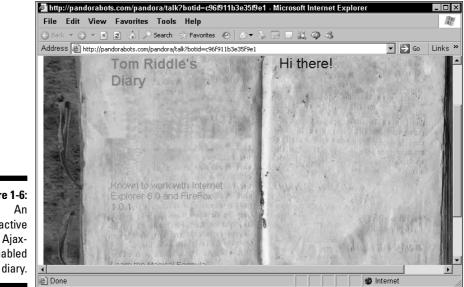

Figure 1-6: interactive enabled

#### Getting instant login feedback

Another Internet task that can involve many annoying page refreshes is logging in to a site. If you type the wrong login name, for example, you get a new page explaining the problem, have to log in on another page, and so on. How about getting instant feedback on your login attempt, courtesy of Ajax? That's possible, too. Take a look at www.jamesdam.com/ajax\_login/ login.html, which appears in Figure 1-7. I've entered an incorrect username and password, and the application says so immediately. You'll see how to write a login application like this in Chapter 4.

#### Part I: Getting Started

|                                                              | 1 JamesDam.com ≈ AJAX Login System Demo - Mozilla Firefox                              |                                      |              |   |          |       |         |      |                                         | ×   |  |  |
|--------------------------------------------------------------|----------------------------------------------------------------------------------------|--------------------------------------|--------------|---|----------|-------|---------|------|-----------------------------------------|-----|--|--|
|                                                              |                                                                                        |                                      | <u>V</u> iew |   |          |       |         |      |                                         |     |  |  |
|                                                              | $\bigcirc$                                                                             | • 🖒                                  | - F          | × | <b>1</b> | 🗋 htt | p://www | v.ja | imesdam.com/ajax_login/login.r 💌 💿 Go 🔀 |     |  |  |
|                                                              | •                                                                                      | 🏶 Getting Started 🔊 Latest Headlines |              |   |          |       |         |      |                                         |     |  |  |
|                                                              |                                                                                        |                                      |              |   |          |       |         |      |                                         |     |  |  |
|                                                              |                                                                                        | Userna<br>steve<br>Passw             |              |   |          |       |         |      |                                         |     |  |  |
|                                                              | Enter your username and password to log in. Invalid username and password combination. |                                      |              |   |          |       |         |      |                                         |     |  |  |
|                                                              |                                                                                        | Comm                                 | ents:        |   |          |       |         |      |                                         |     |  |  |
| Figure 1-7:<br>Ajax makes<br>correcting<br>login<br>mistakes |                                                                                        |                                      |              |   |          |       |         |      |                                         |     |  |  |
| easier.                                                      |                                                                                        |                                      |              |   |          | _     |         |      | 1                                       | _   |  |  |
|                                                              | Done                                                                                   |                                      |              |   |          |       |         |      |                                         | 1 1 |  |  |

#### Ajax-enabled pop-up menus

You can grab data from the server as soon as the user needs it using Ajax. For example, take a look at the application in Figure 1-8, which I explain how to build in Chapter 9. The pop-up menus appear when you move the mouse and display text retrieved from the server using Ajax techniques. By accessing the server, Ajax allows you to set up an interactive menu system that responds to the menu choices the user has already made.

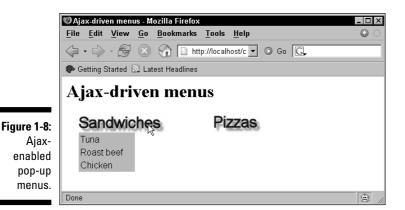

## Modifying Web pages on the fly

Ajax excels at updating Web pages on the fly without page refreshes, and you can find hundreds of Ajax applications doing exactly that. For example, take a look at the Ajax rolodex at http://openrico.org/rico/demos.page?demo=ricoAjaxInnerHTML.html, shown in Figure 1-9. When you click someone's name, a "card" appears with their full data.

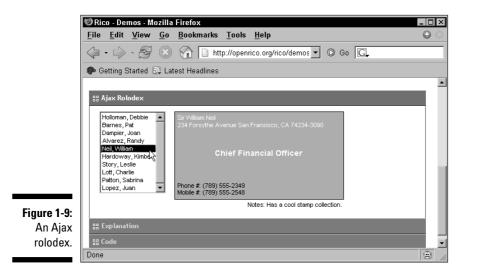

You can see another example at http://digg.com/spy. This news Web site uses Ajax techniques to update itself periodically by adding new article titles to the list on the page.

Updating the HTML in a Web page by fetching data is a very popular Ajax technique, and you see a lot of it in Chapters 3 and 4.

### Google Maps and Ajax

One of the most famous Ajax application is Google Maps, at http://maps.google.com, which you can see at work in Figure 1-10, zooming in on South Market Street in Boston.

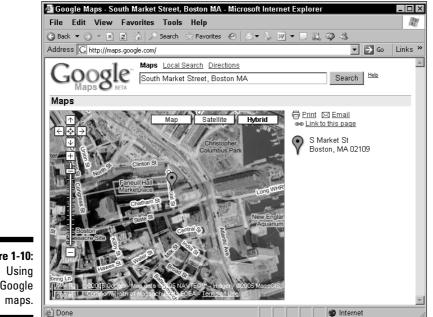

Figure 1-10: Google

> See that marker icon near the center of the map? The location for that marker is passed to the browser from the server using Ajax techniques, and the Ajax code in the browser positions the marker accordingly. Ajax at work again!

# When Is Ajax a Good Choice?

The examples I show in the preceding section are just the beginning dozens more, including those you can write yourself, appear in later chapters. Got a Web application that asks the user to move from page to page and therefore needs to be improved? That's a job for Ajax.